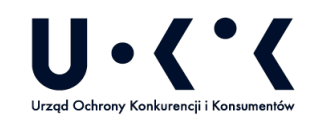

## **ZAŁĄCZNIK NR 1 - CZĘŚĆ C WYMAGANIA SZCZEGÓŁOWE CO DO SYSTEMU HR**

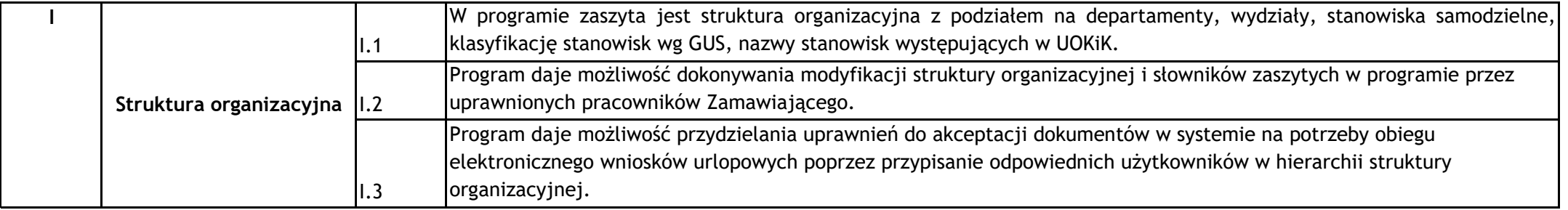

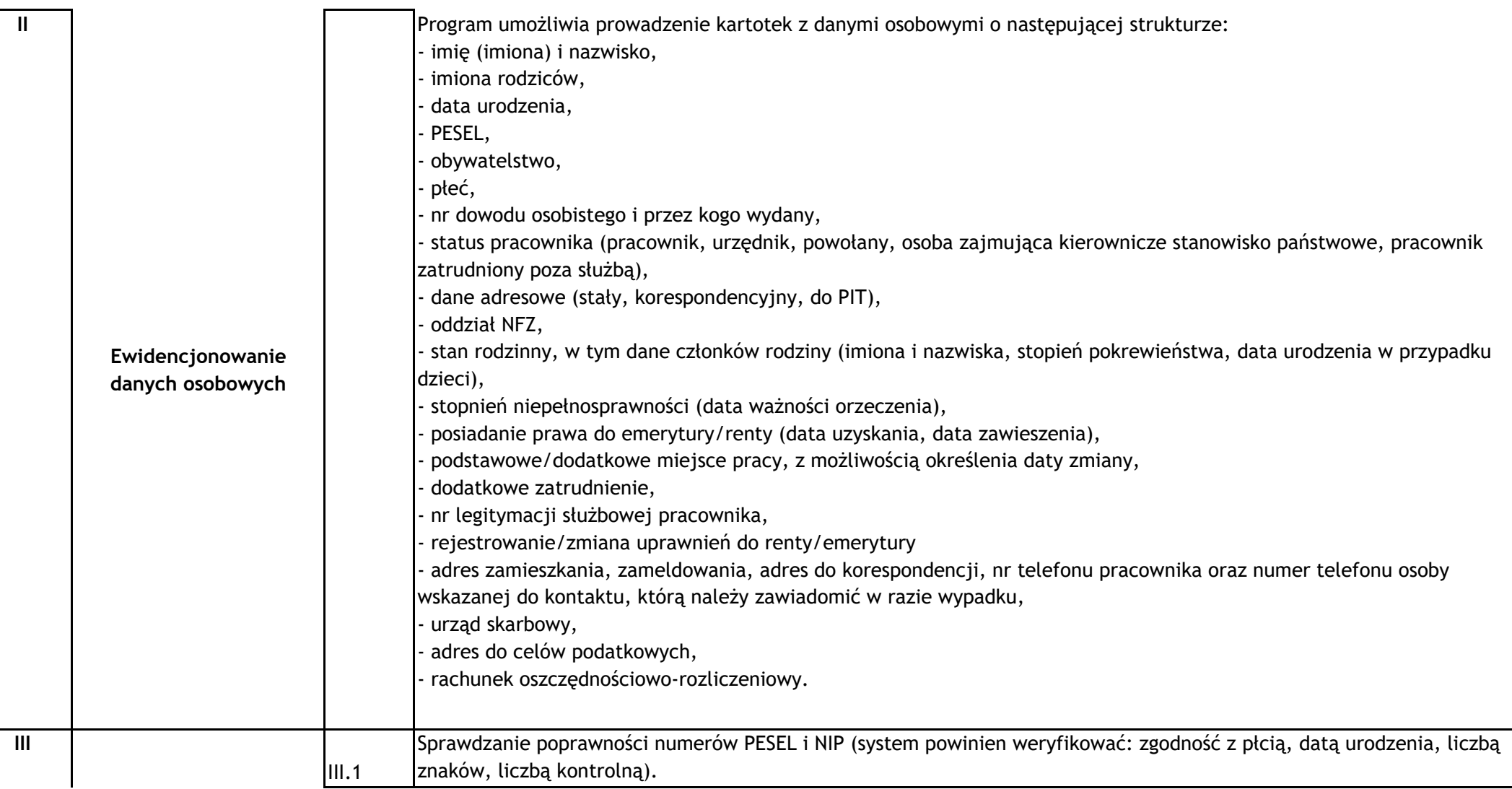

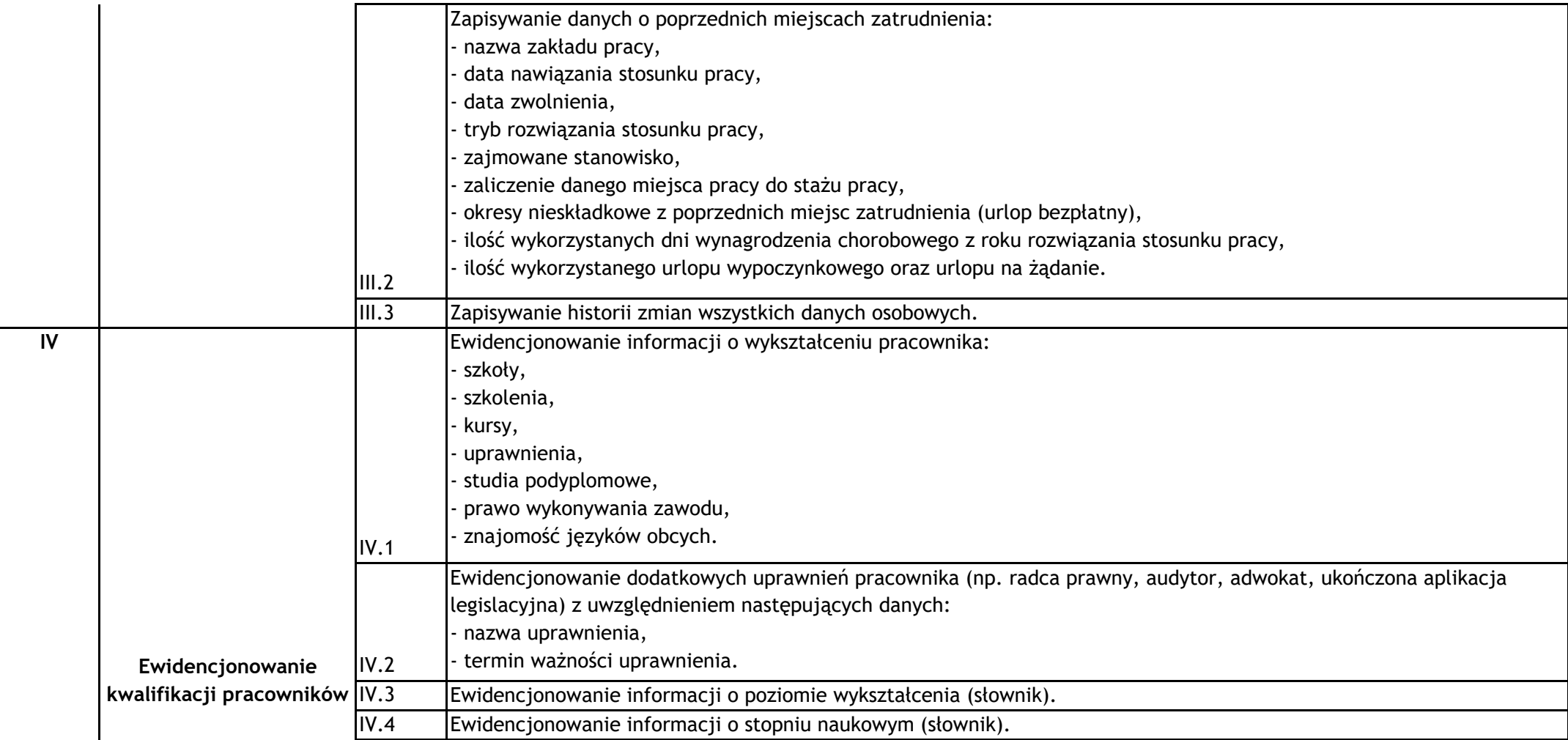

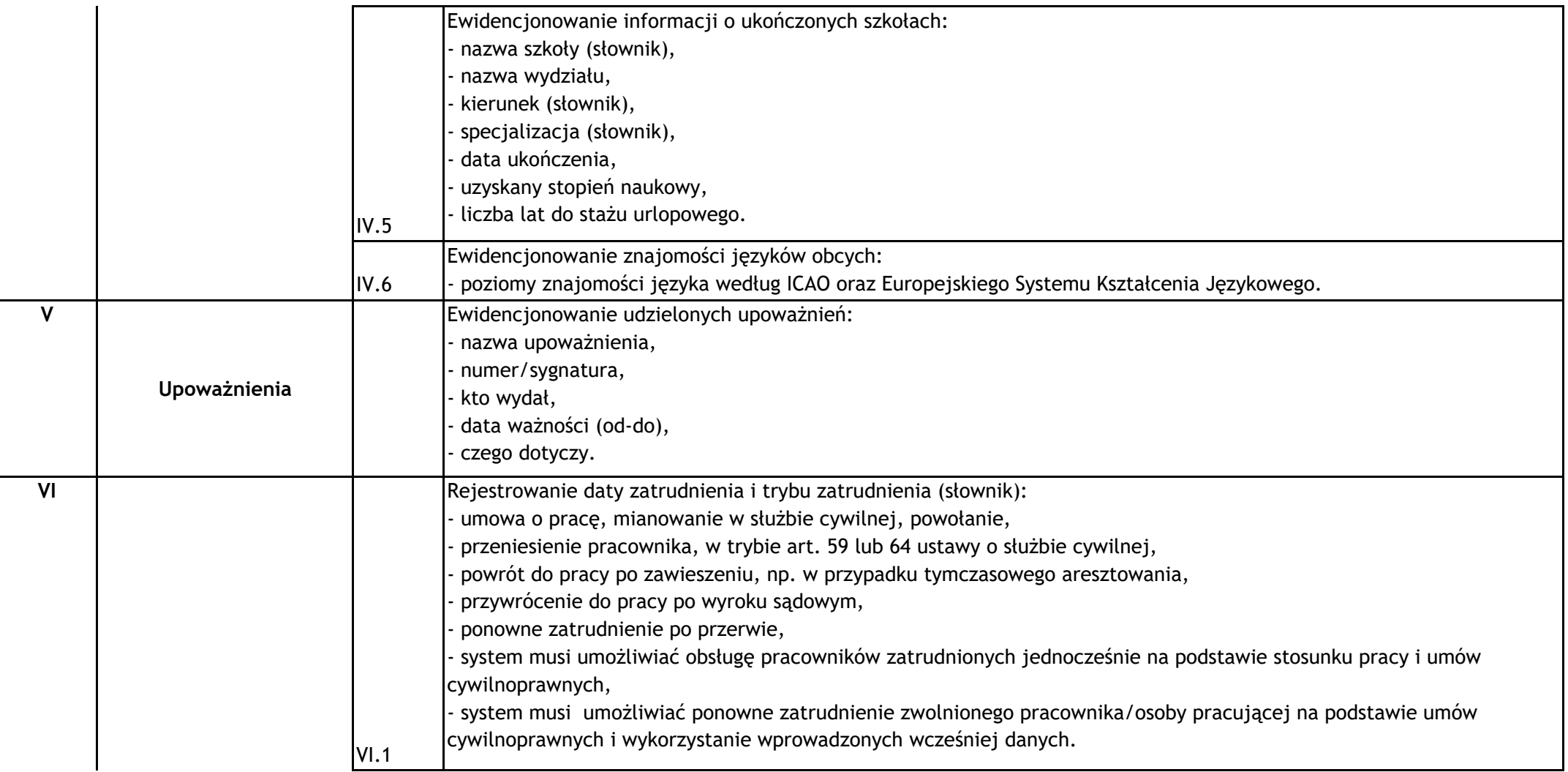

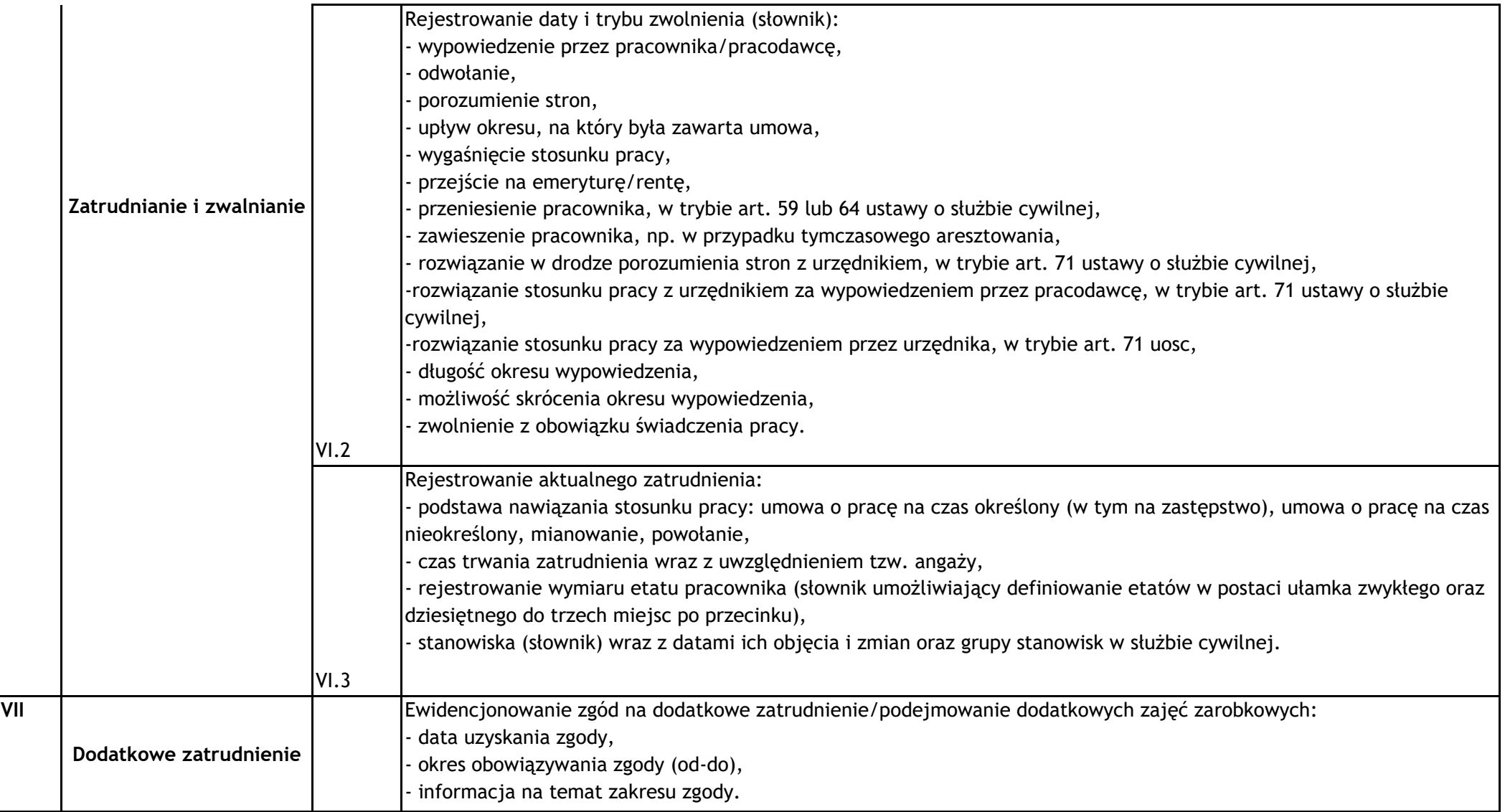

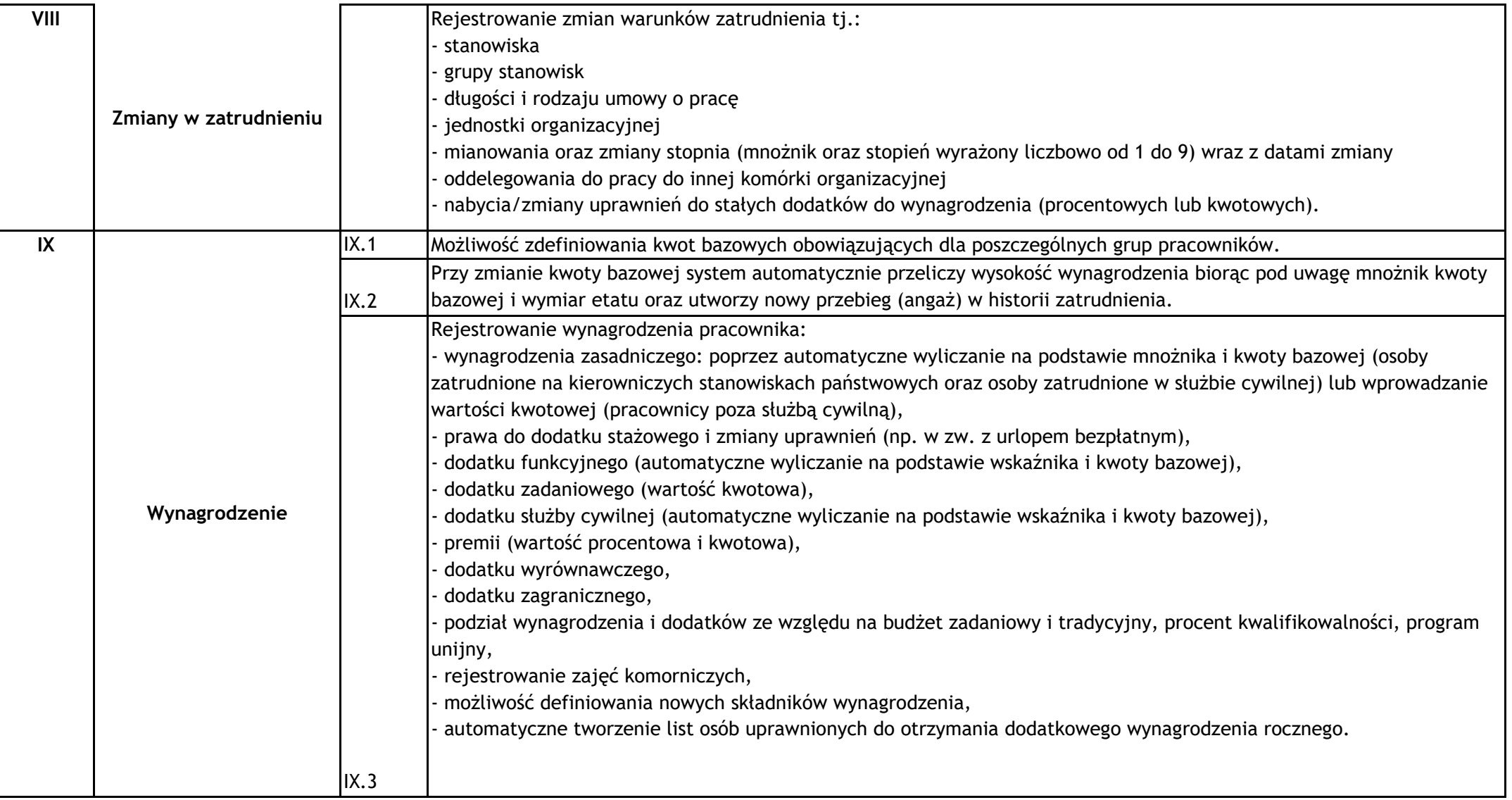

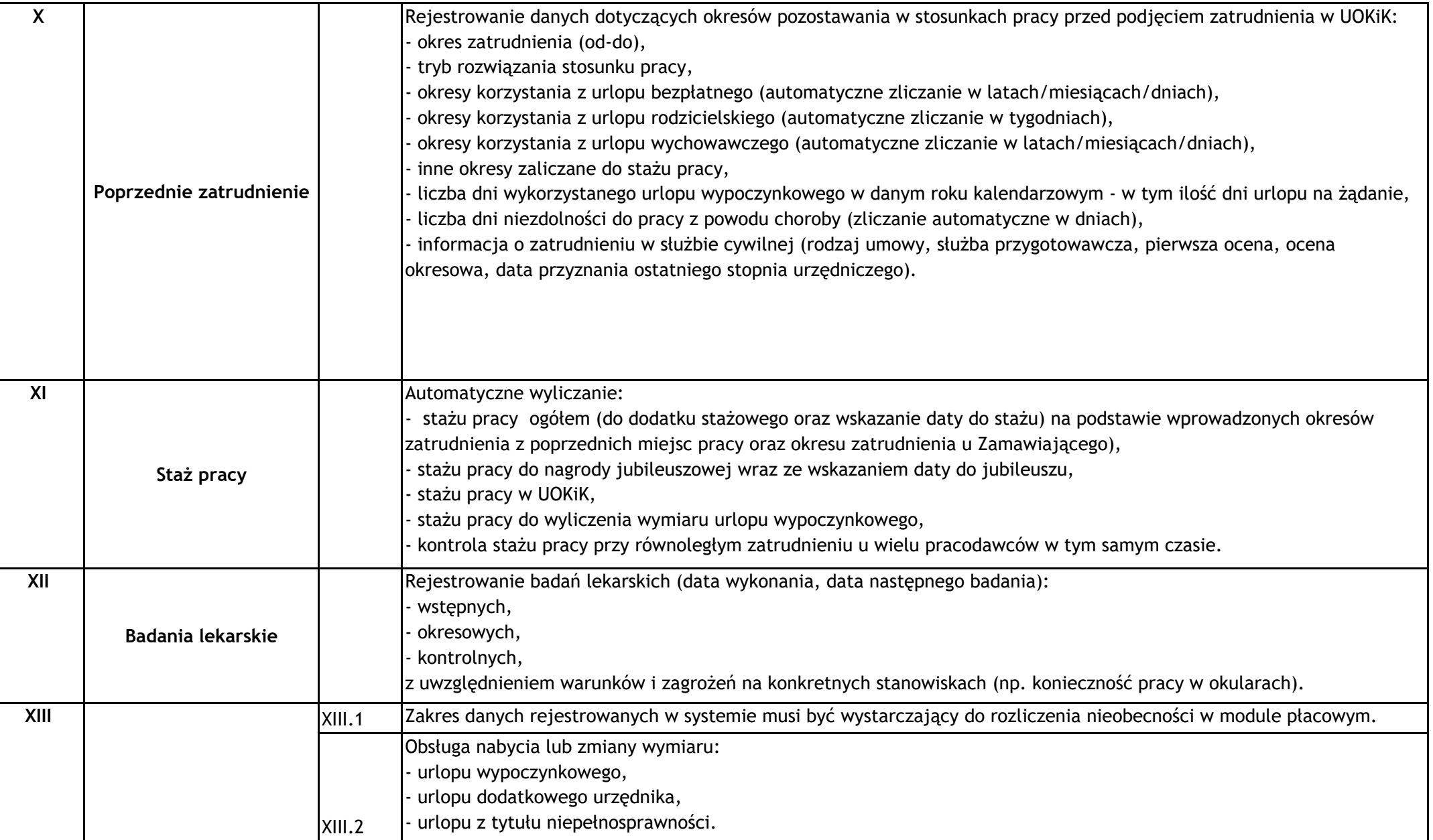

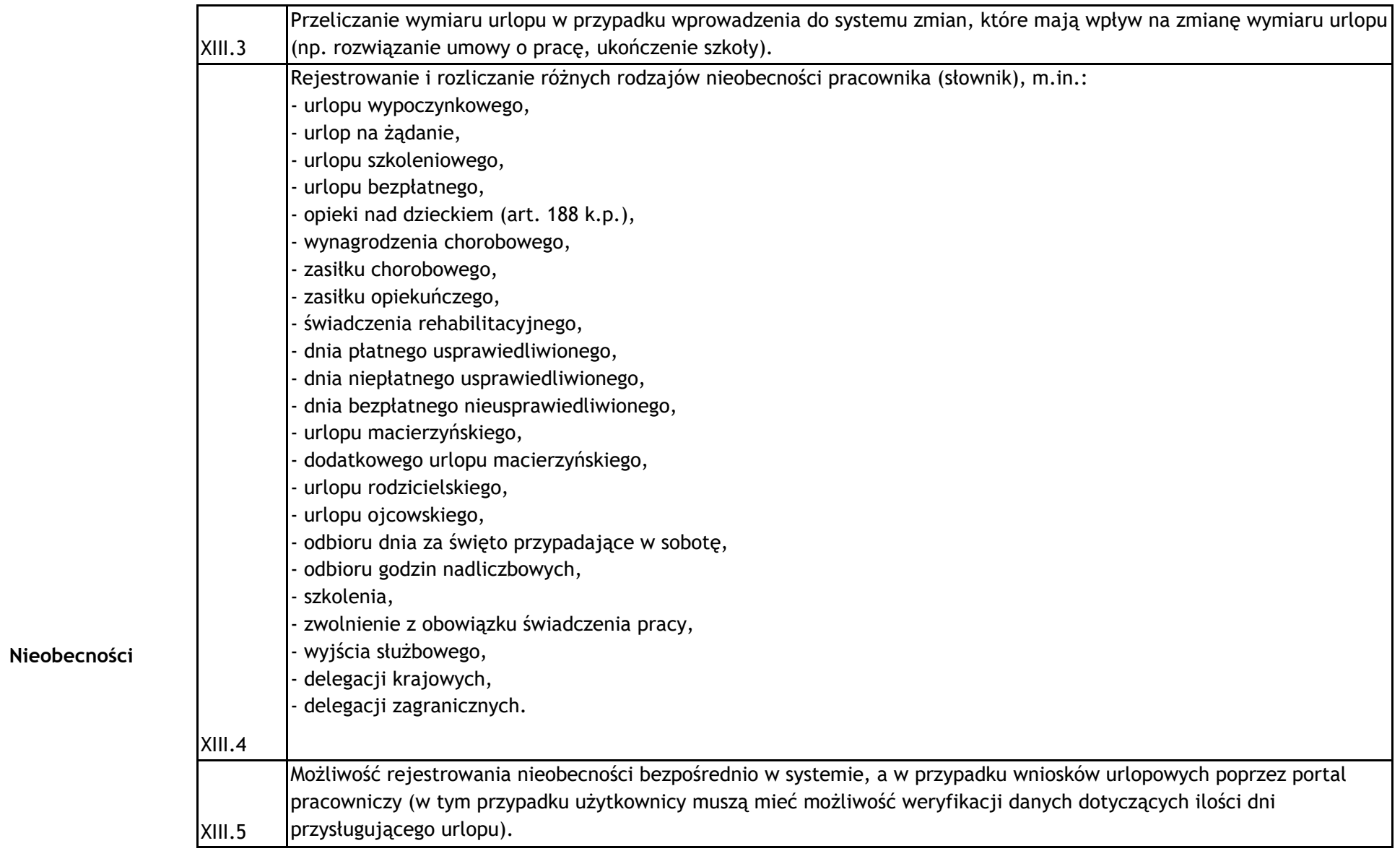

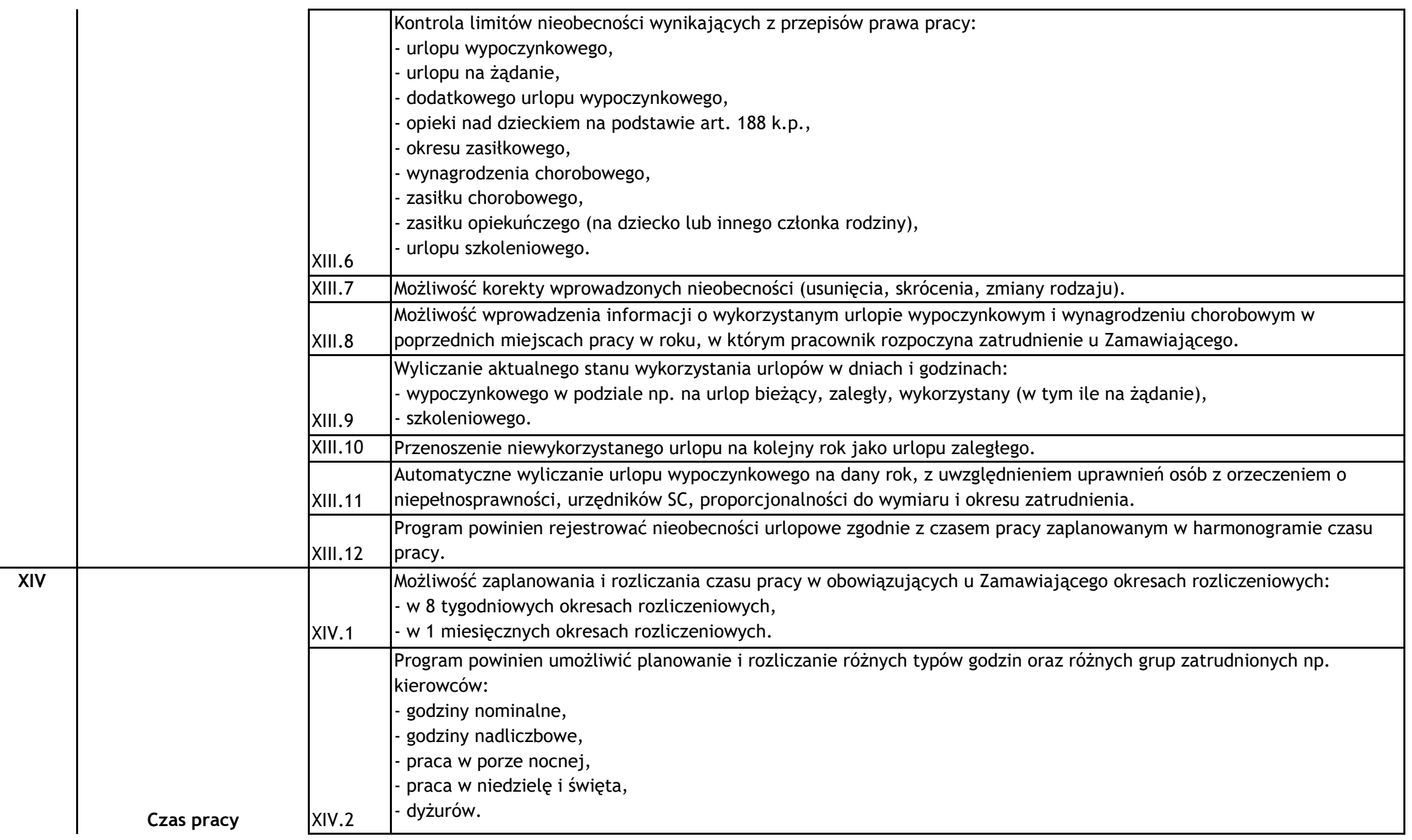

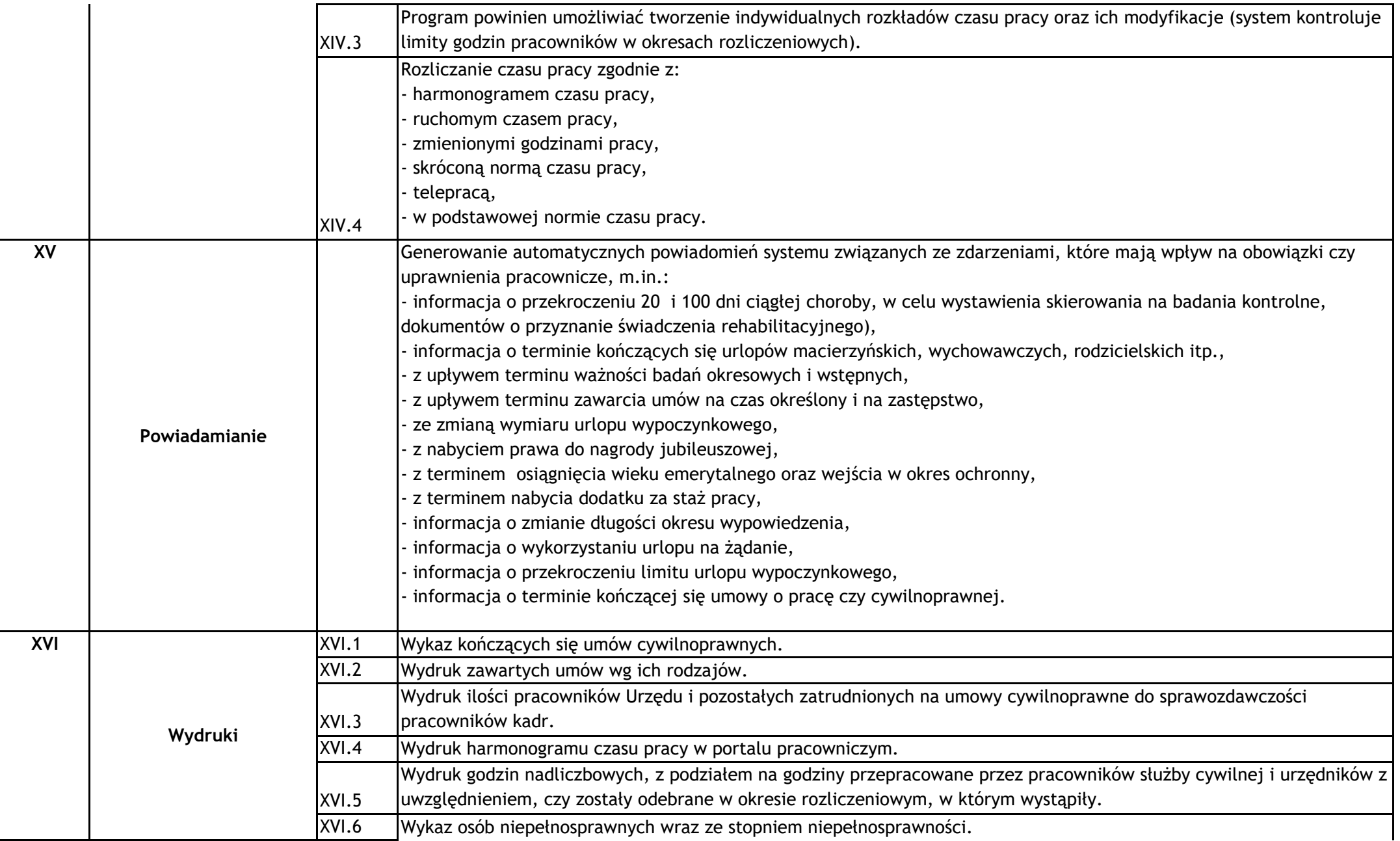

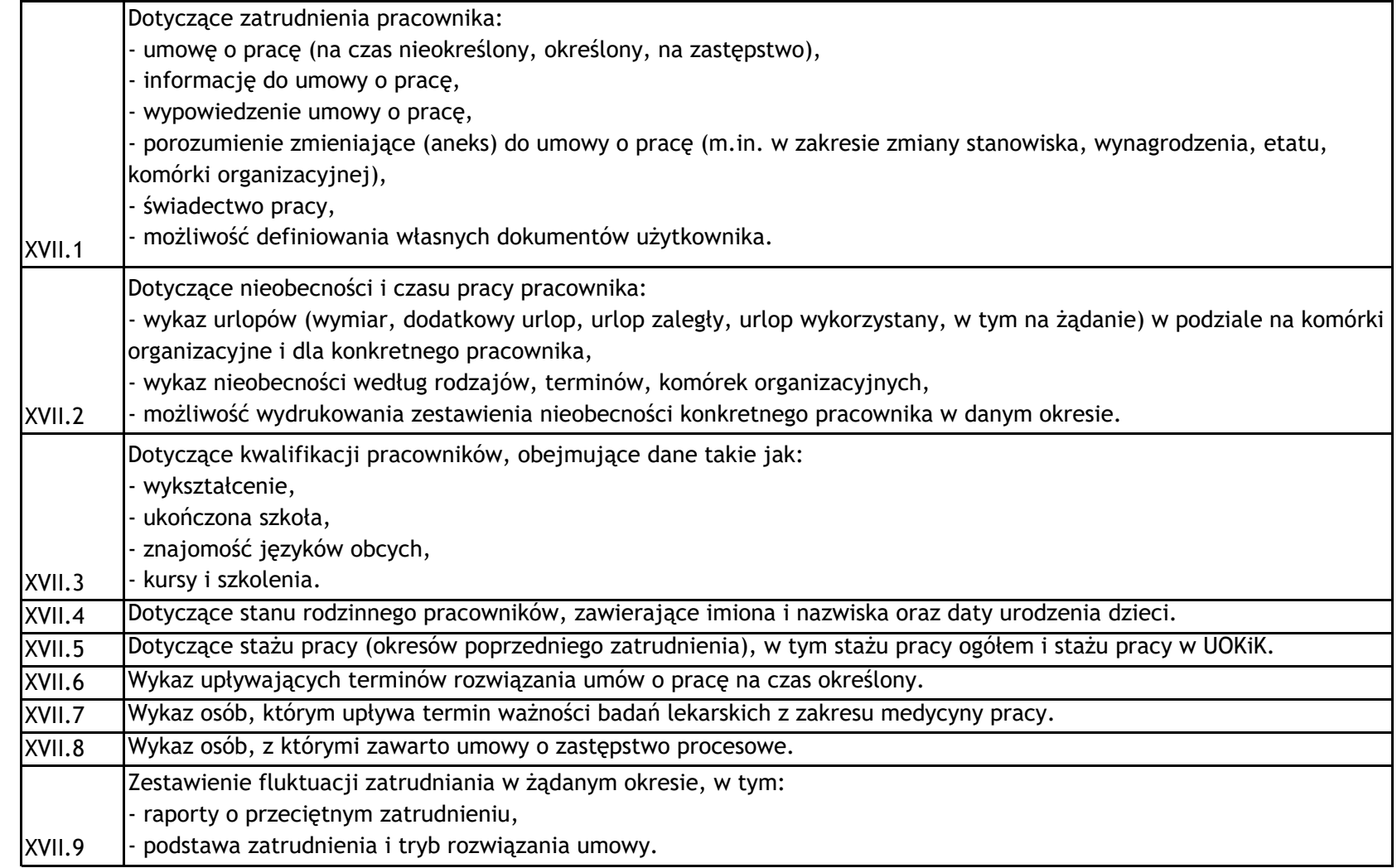

**XVII**

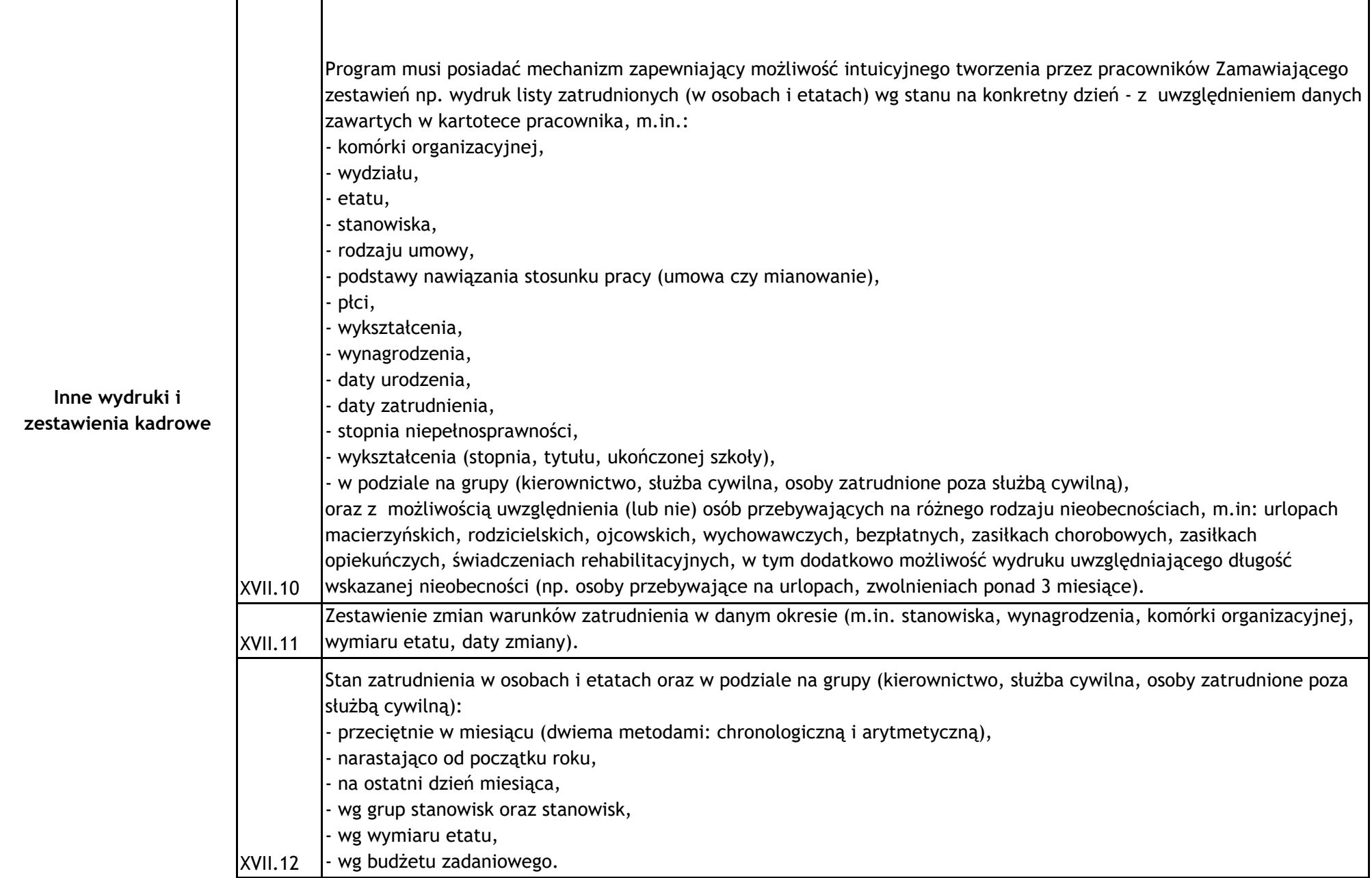

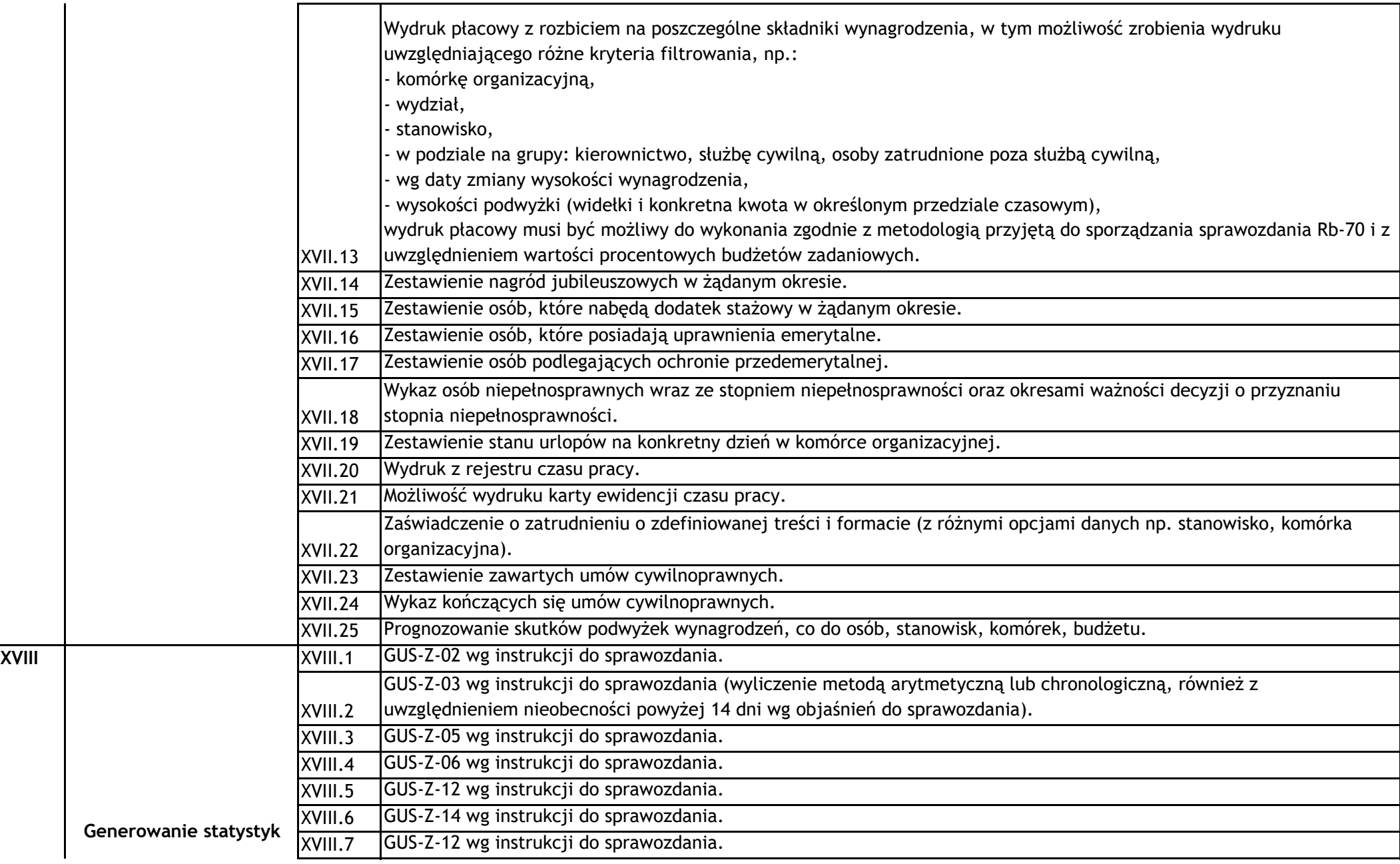

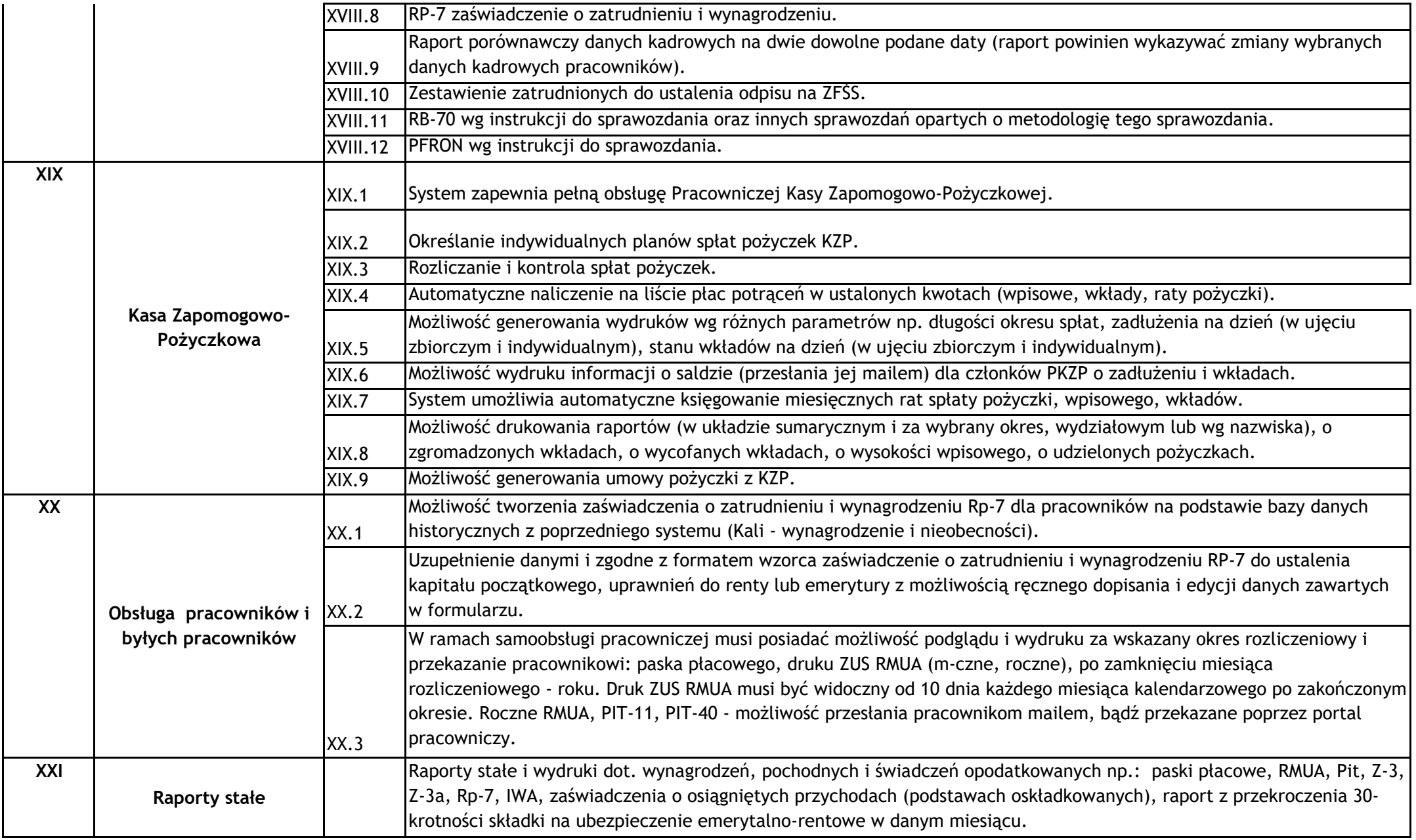

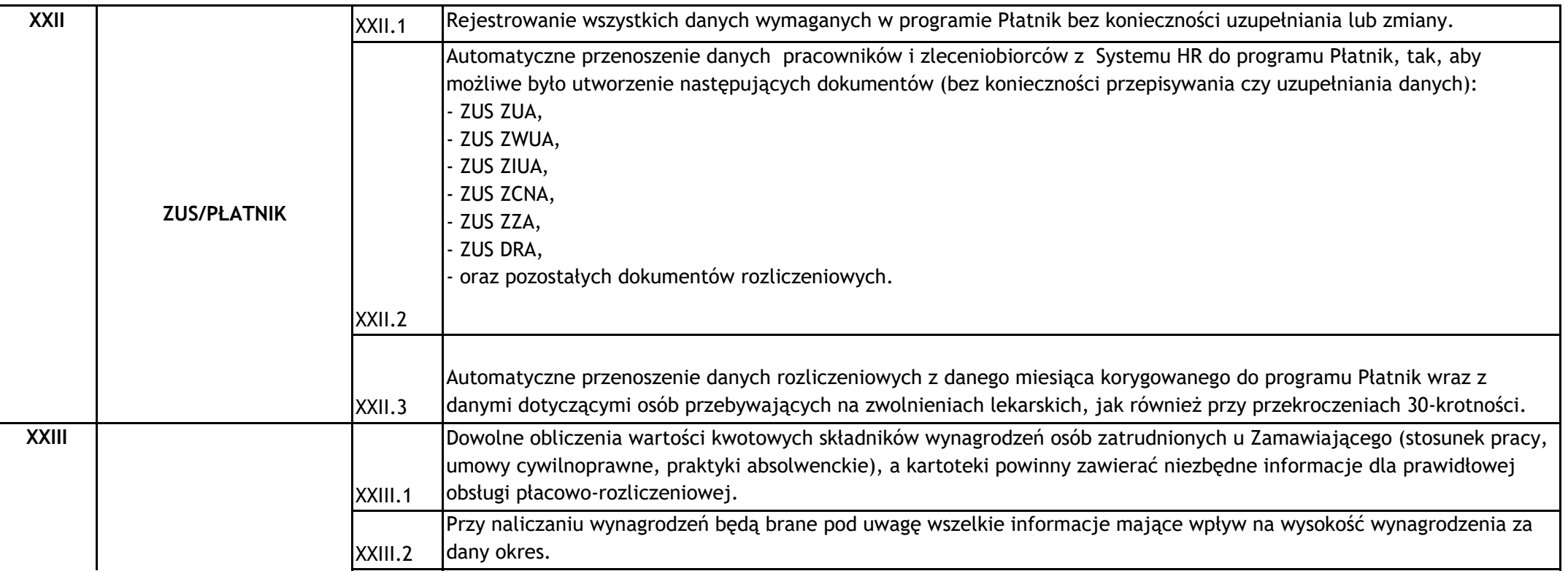

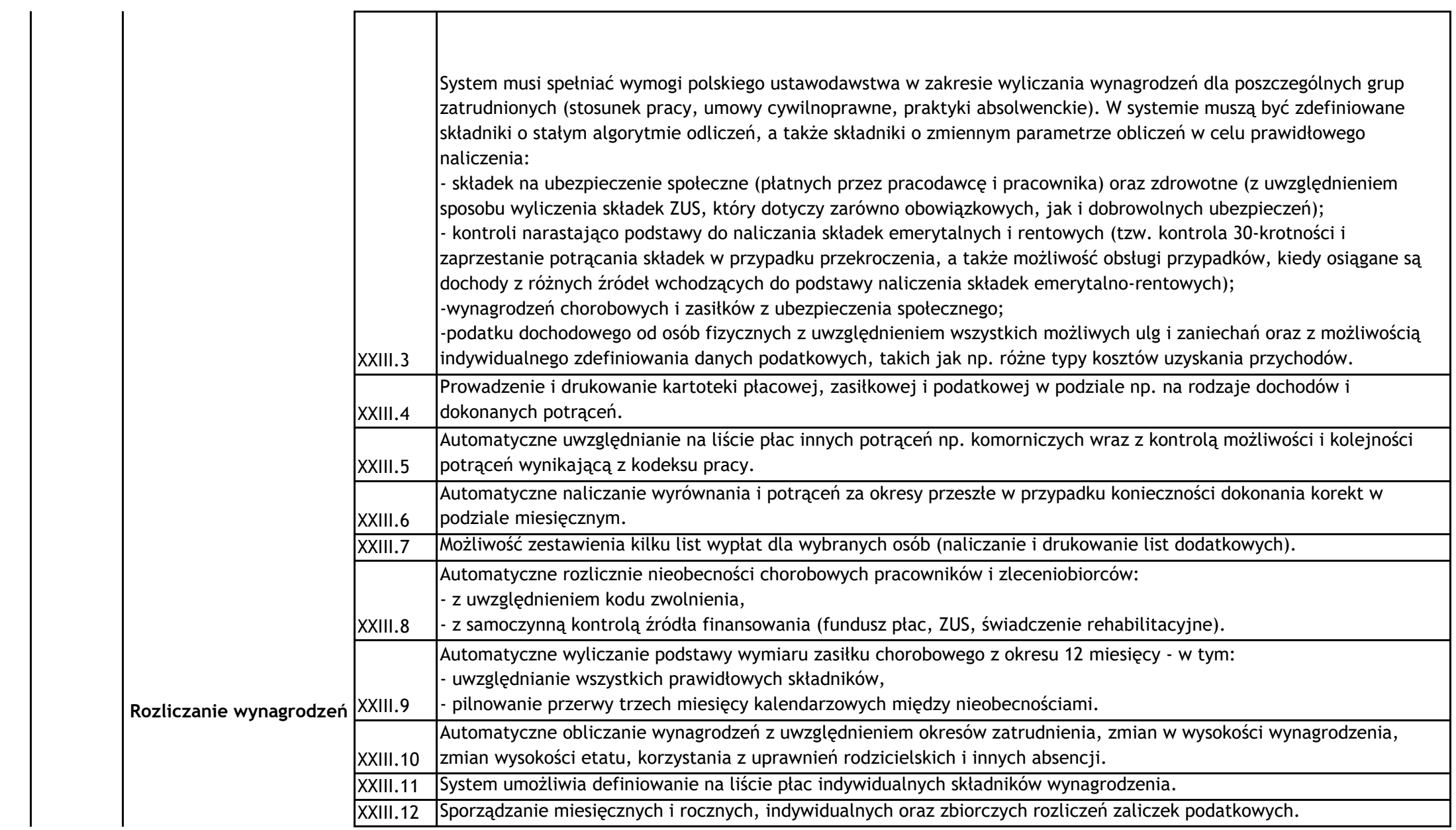

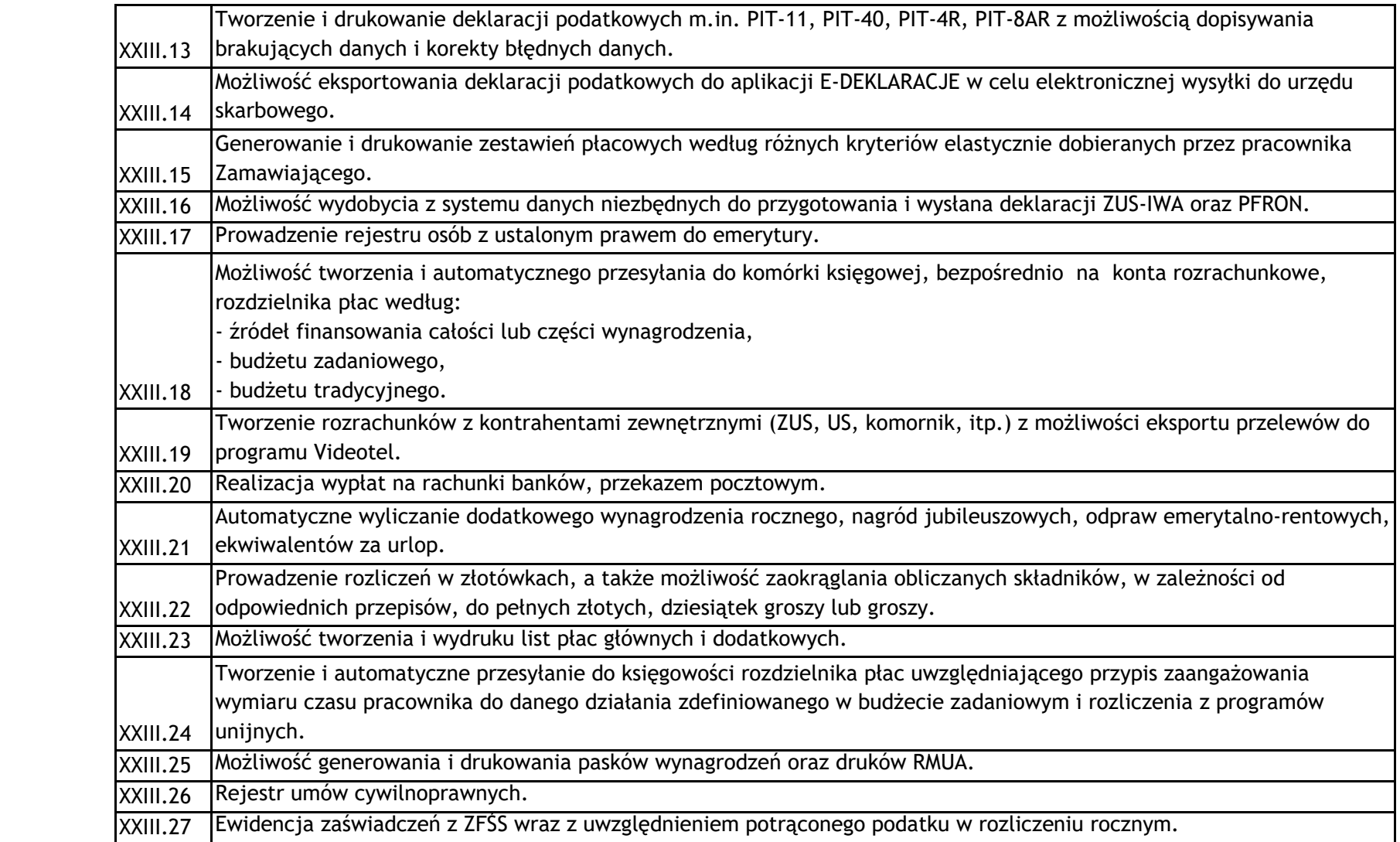

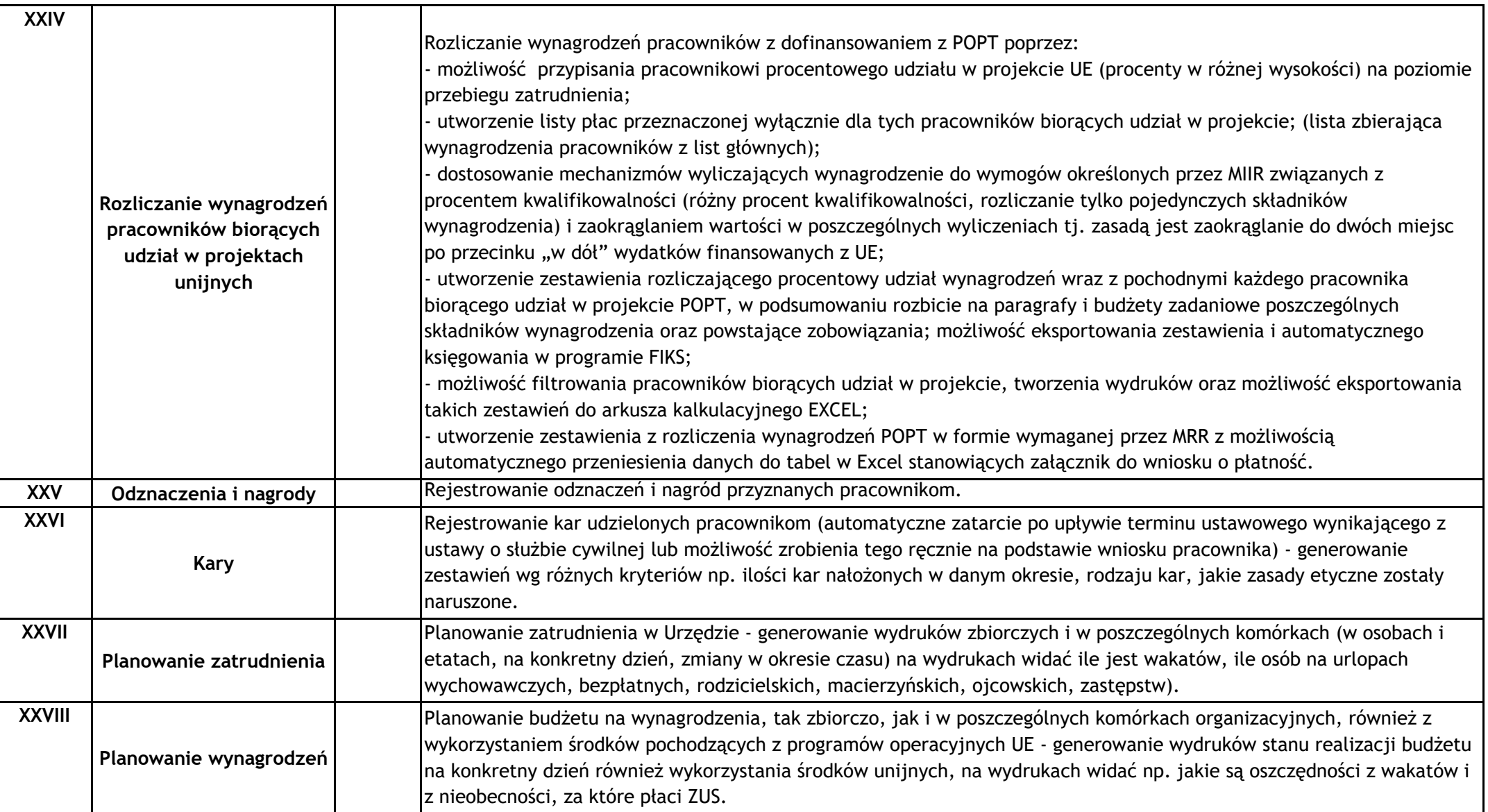

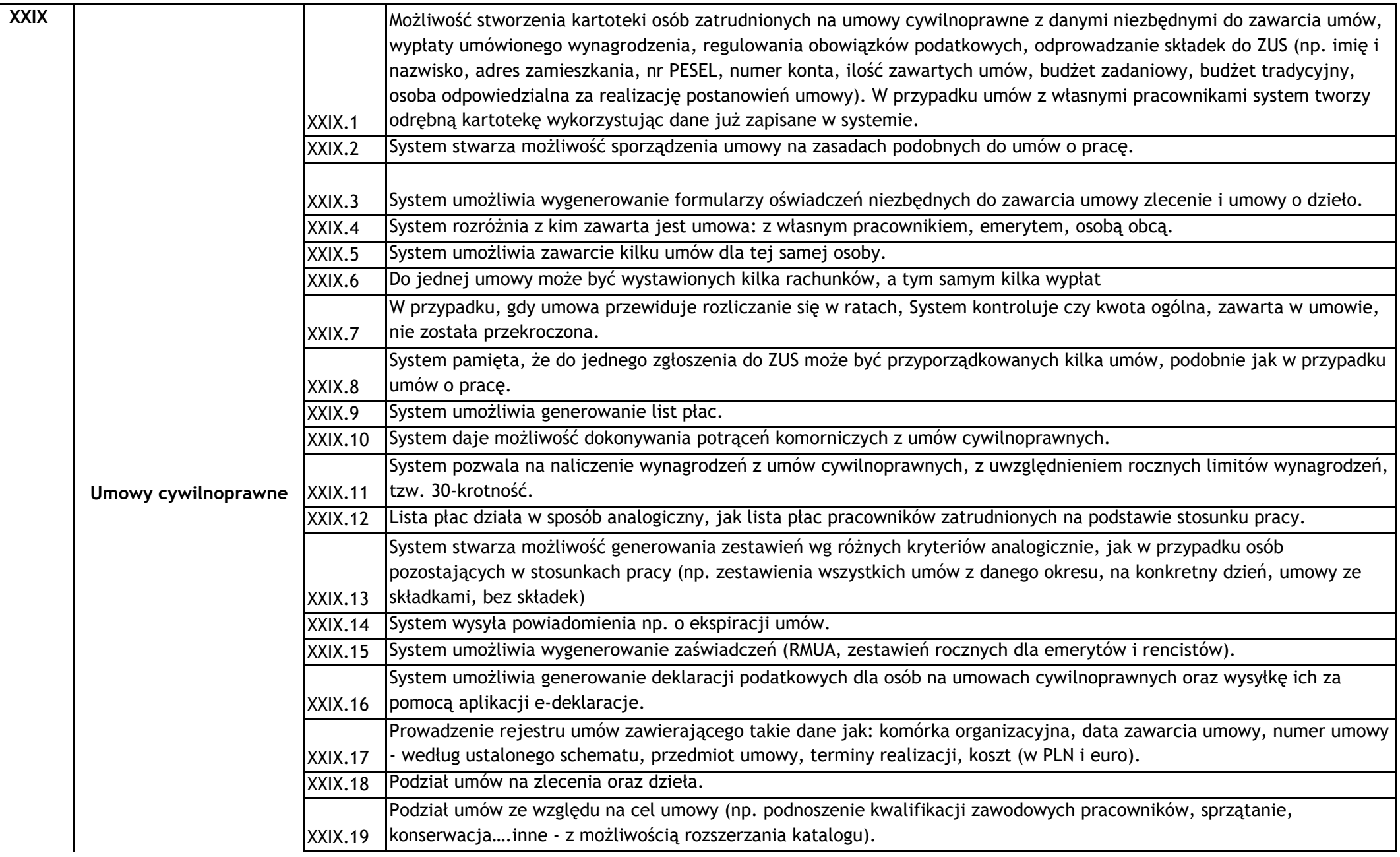

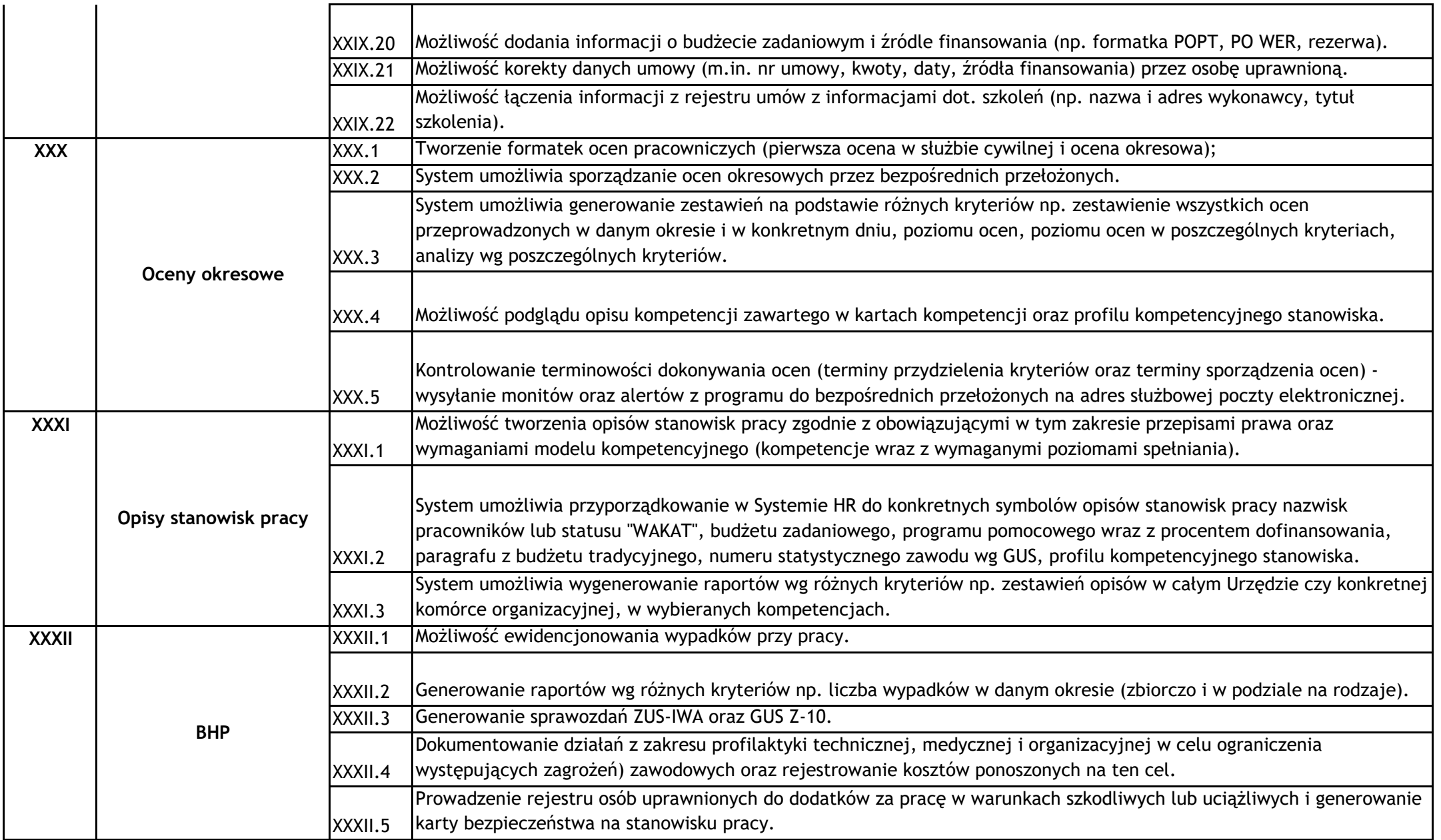

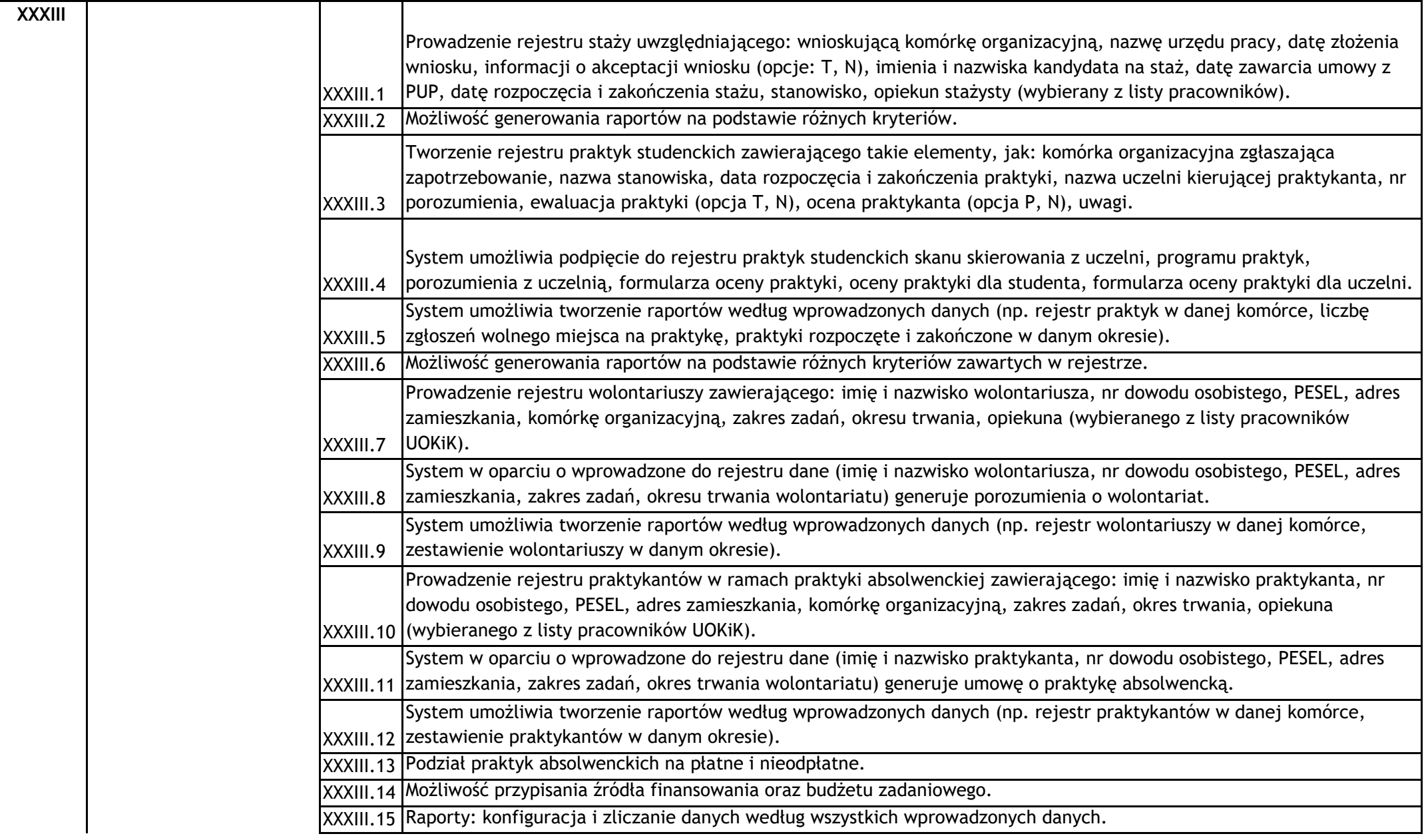

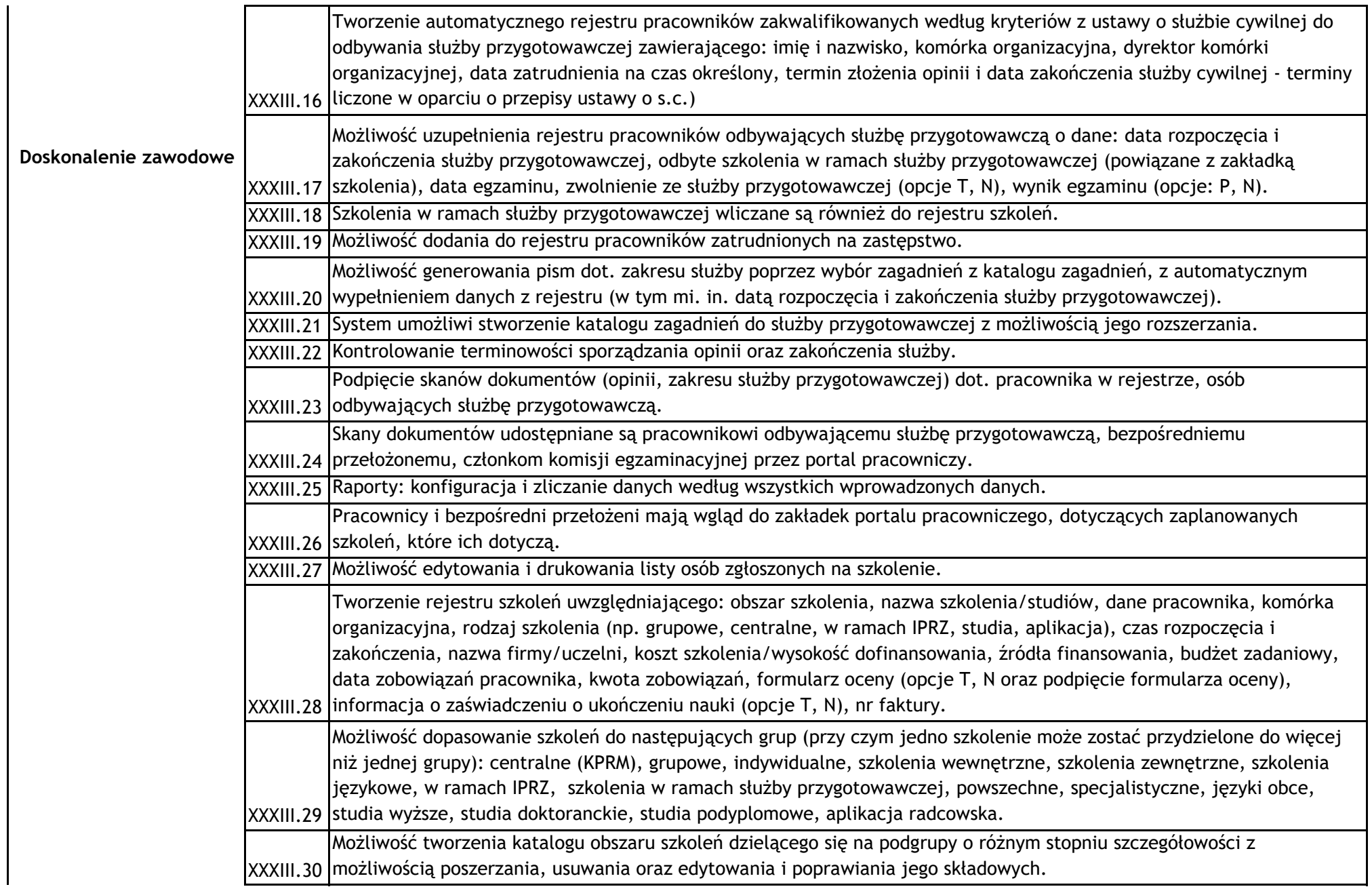

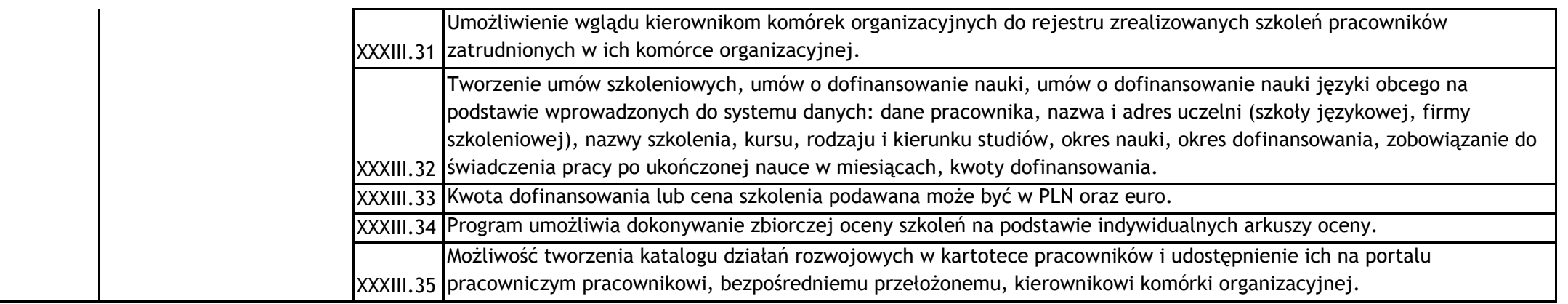